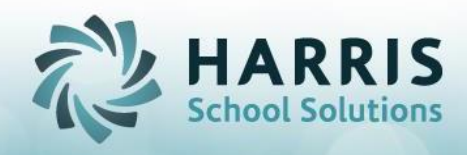

# **PA Statewide Articulation Overview**

# **Statewide Articulation Requirements:**

- **Minimum GPA** in Technical Core Course
- Successfully completing an **End of Program Assessment**
- Successfully completing **POS Competency List**
- Fulfilling **Industry Certifications**

## **Statewide Articulation in ClassMate**:

### **1. Minimum GPA:**

- ClassMate will calculate the GPA as follows:
	- CIP code from the Final Grade for the current year will be used to retrieve grades and calculate the average/GPA
	- Final grades for the same CIP code from previous years will be retrieved from the Archive
	- All final grades for the same CIP code will be averaged to find an average grade
	- The Average grade will be used to determine the GPA based on the GPA grades established by the PDE
		- o GPA Ranges can be modified via the Statewide Articulation Module
			- Go to Modules > Student Assessment > Statewide Articulation

**Click on the GPA Ranges Tab**<br>POS Statewide Articulation Agreement GPA Range Management Centricate Types

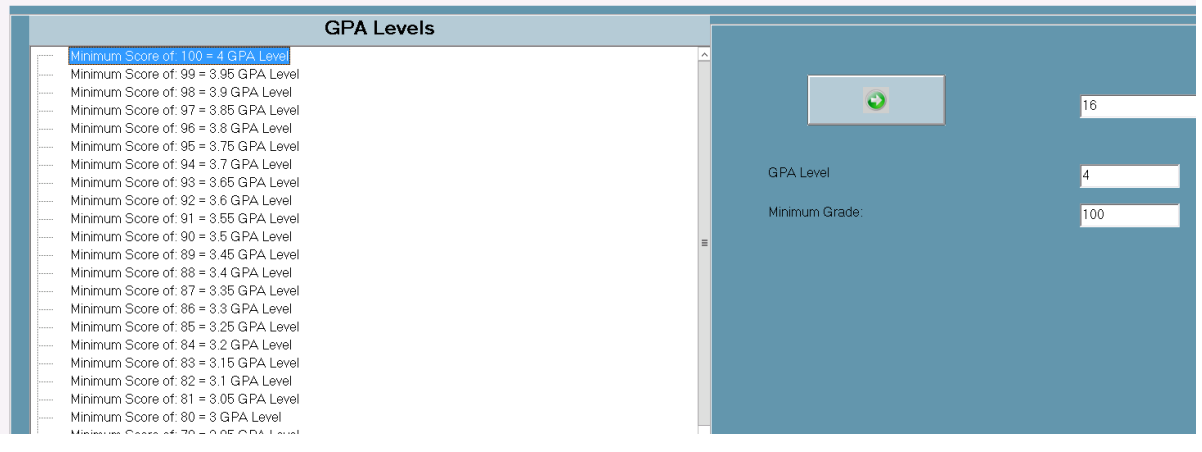

#### **2. End of Program Assessment:**

ClassMate will consider the NOCTI assessment for this requirement. The NOCTI test must be in the same CIP code as the final MP of the current year in order to qualify.

#### **3. POS Competency Completion:**

All tasks must be indicated as belonging to a POS curriculum or not. Imported or crosswalked curriculum tasks are automated for the indicator to POS = T. Other tasks will identify as POS=F

You can manually update tasks using the Curriculum Management module if necessary

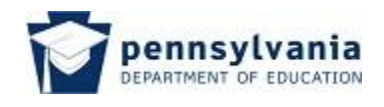

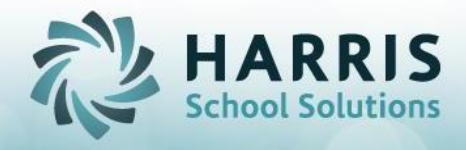

- Go to Modules > Curriculum Management > Curriculum Management
- Click on a course, select a duty and review the task list
- For any task that needs to be adjusted select the POS column and adjust as necessary'

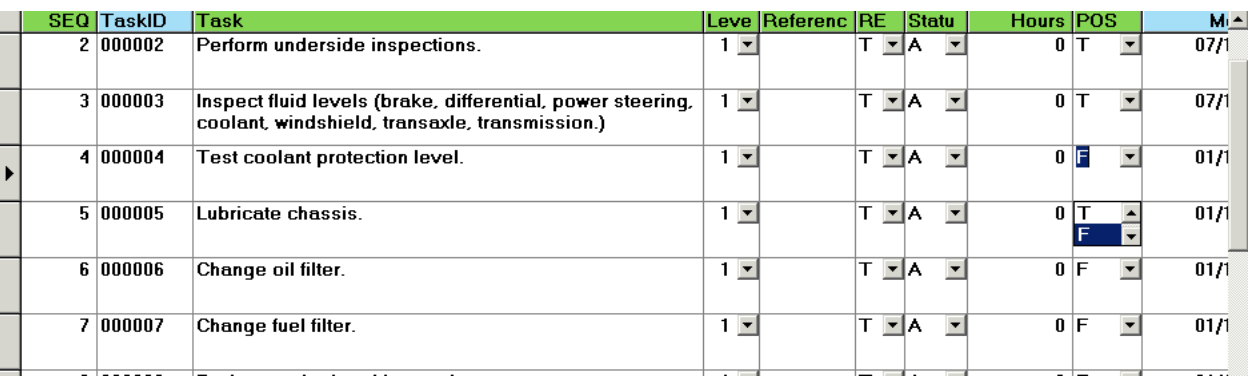

### **4. Industry Certifications:**

Industry Certifications for the same CIP code will be examined for each student. Those that have been indicated as passing any industry certification with the exception of the NOCTI certification will be considered to have fulfilled this requirement.

In order to indicate a student has passed an industry certification use the Course Cert. Student Completion module.

- Go To Modules > Curriculum Management Options > Course Cert. Student Completion
- Click on the dropdown to indicate the Pass/Fail status for the student(s)
- Enter Date Taken

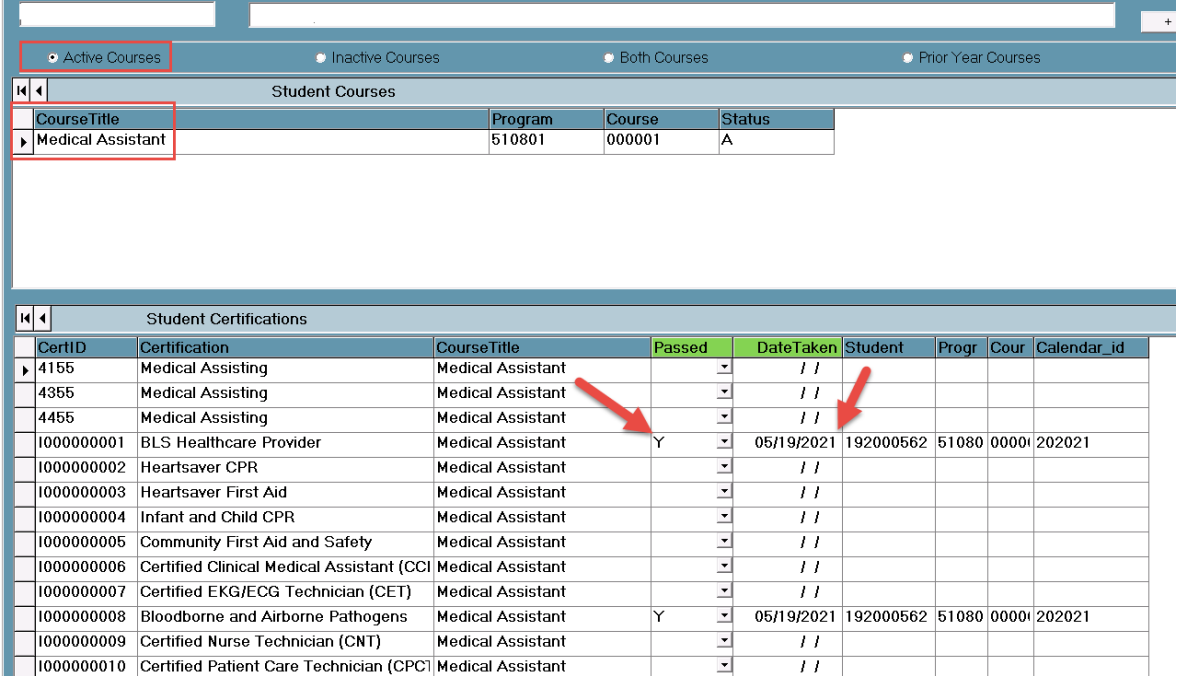

Before students can be marked as Y or N for Passed in any given certification the certification must be linked to the course.

To link certifications to courses, go to Modules > Curriculum Management Options > Course Certification Management. (review our documentation **Course Certification** on our website)

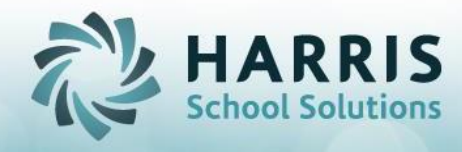

#### **Statewide Articulation Report**

- Statewide Articulation Agreement Report will be broken down by Qualified Students and UnQualified Students.
- Any student that passes all 4 criteria will be considered 'Qualified'.
- The report can be generated for Qualified, UnQualified or Both types of students.
- Make sure to generate and print the report before Annual System Rollover
- ClassMate recommends you export the report as a PDF and save the PDF before Annual System Rollover
- To generate the report:
	- o Go to Modules > Student Assessment > Statewide Articulation
	- o Click the POS Statewide Articulation Agreement Tab and follow the instructions.
		- o If your site receive NOCTI exemption (during COVID) check box to remove from requirement

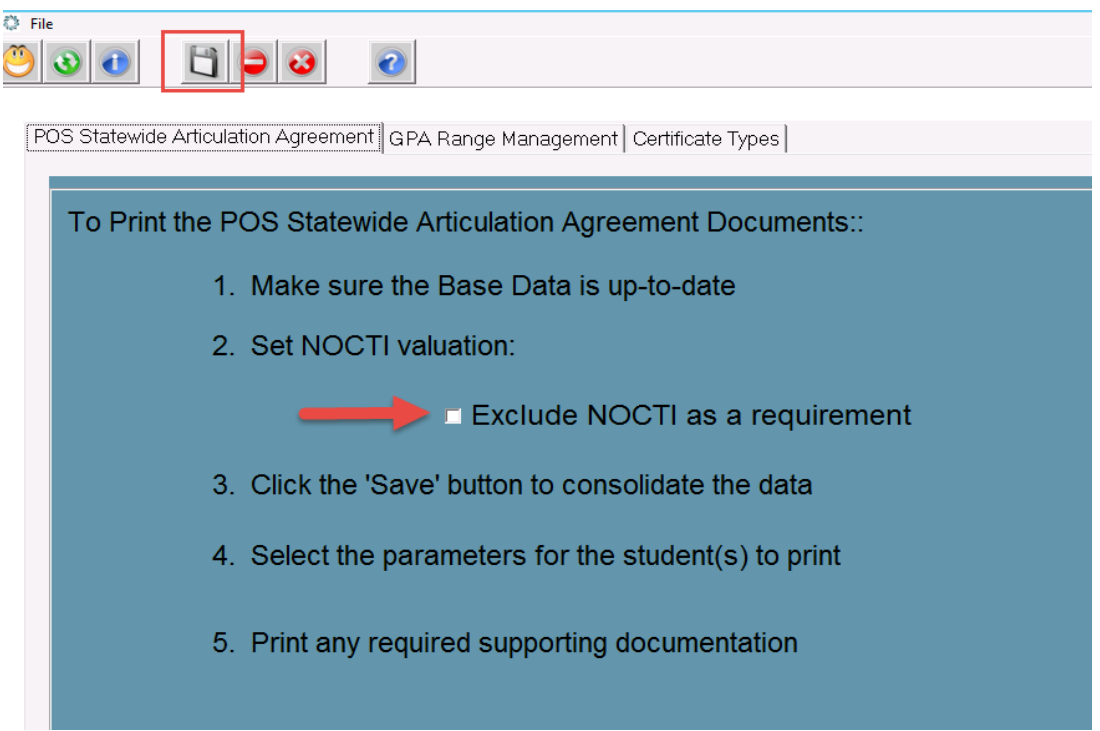

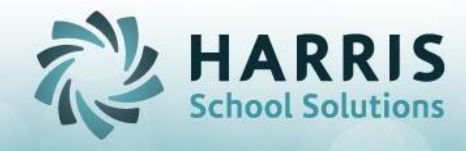

 $\circ$ 

- Once processing is complete the report will open  $\circ$ 
	- Enter the appropriate parameters
		- You can choose to print Both Pages or ONLY 2<sup>nd</sup> Page, CoverSheet  $\circ$

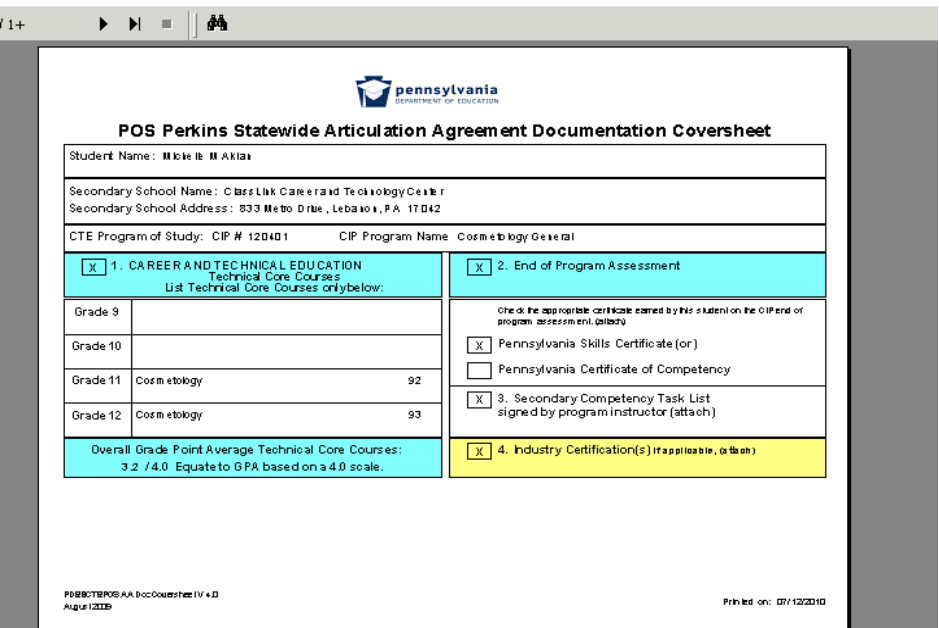

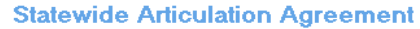

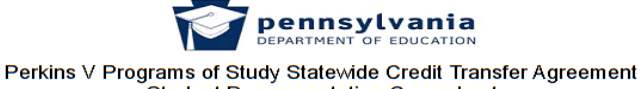

Student Documenatation Coversheet

Per the Statewide Agreement, the secondary school agrees to: Implement the approved PDE Program of Study (POS).

- 
- 
- 1. implement the approved Program of Student competencies based upon performance standards as<br>2. Provide assessment of student competencies based upon performance standards as<br>3. Furnish documentation to the postsecondary Fundaments must be student specific and verify that the student meets all secondary<br>requirements must be student specific and verify that the student meets all secondary<br>requirements of the approved PDE POS. The documentat
	- Copy of High School Diploma<br>• Official Student Transcript showing technical coursework minimum **2.75 GPA** on 4.0 scale
	- Completed Secondary Competency Task List signed by the technical program instructor<br>- Copy of PA Certificate of Competency or PA Skills Certificate in technical program area
	-
	- Copy of industry credential(s) earned certificate(s)<br>Printout of Details Page for the postsecondary program where the student wishes to apply, found on the collegetransfer site

#### The following student completed all of the secondary requirements and achieved proficiency<br>on all of the approved PDE POS Secondary Competency Task List items:

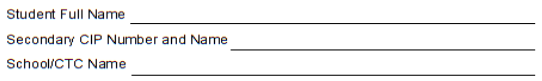

School/CTC Address

#### The following individuals attest to student document verification:

Instructor signature

Instructor Name (Print)

Administrator signature

Administrator Name (Print)

School Contact Person's Phone and Email

NOTE: Begin using this form for 2021 high school graduates.

**June 2020** 

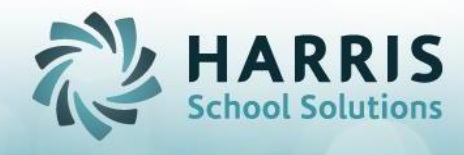

#### **Statewide Articulation Task List Report**

- To print a report of the Program of Study task list that shows an 'X' instead of the grades go to Reports > Curriculum Management and run the report titled: Student POS Task List
- Make sure to generate and print the report before Annual System Rollover
- ClassMate recommends you export the report as a PDF and save the PDF before Annual System Rollover

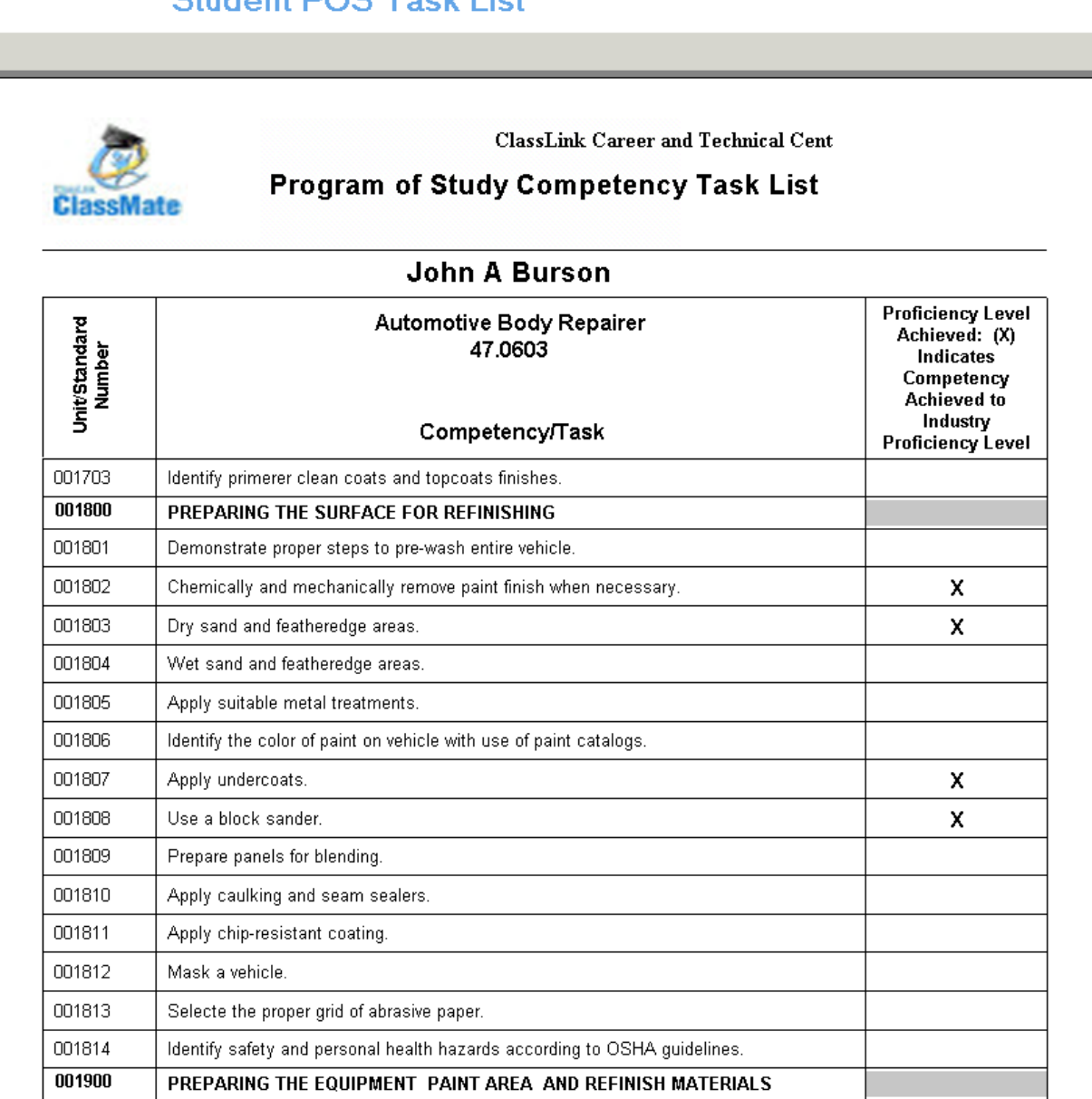

# Chidant DOS Took List